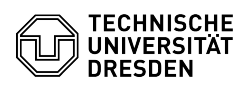

## OpenConnect unter Linux (Ubuntu 22.04)

## 08.05.2024 03:13:05

## **FAQ-Artikel-Ausdruck**

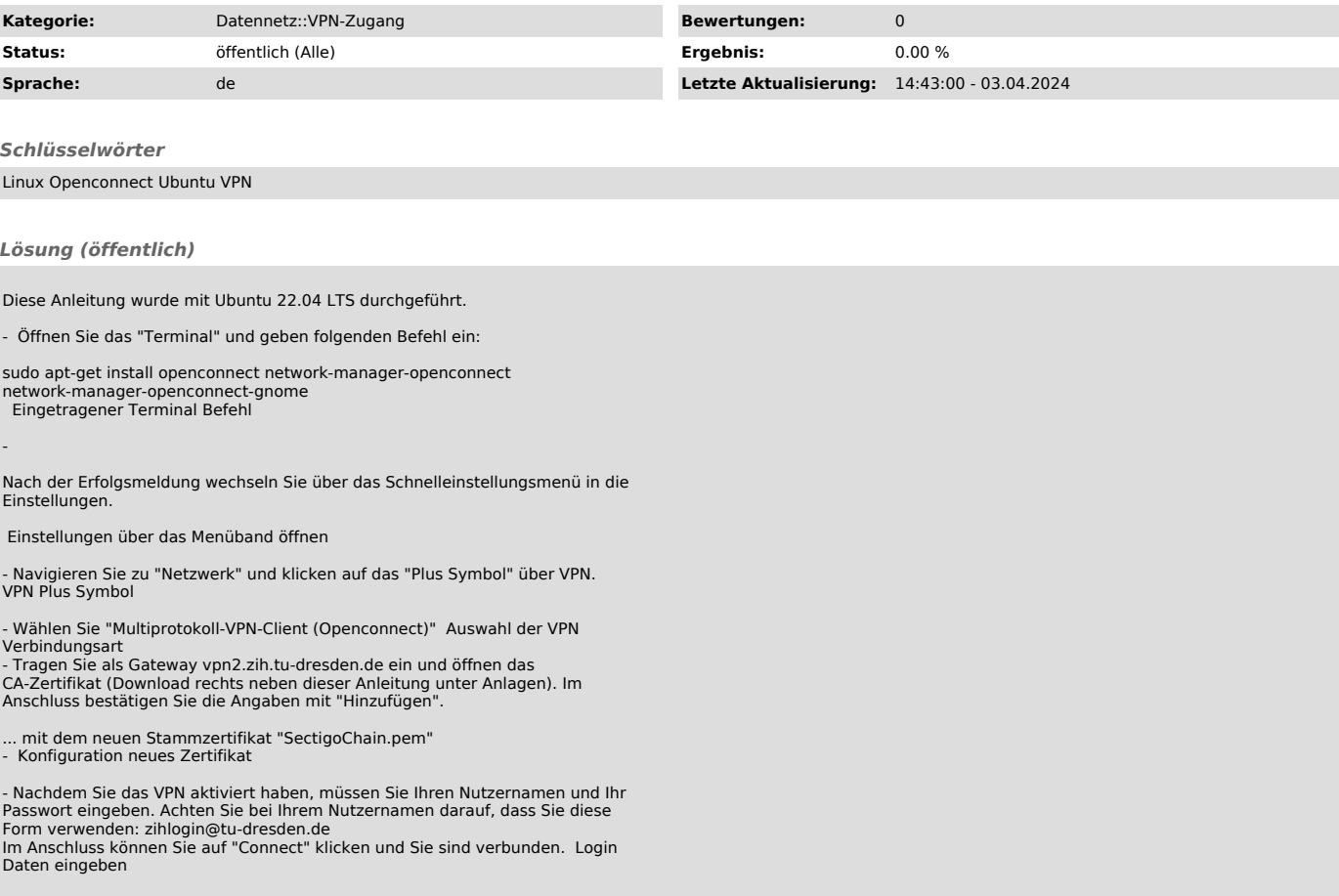